# 书 HPC.NRW

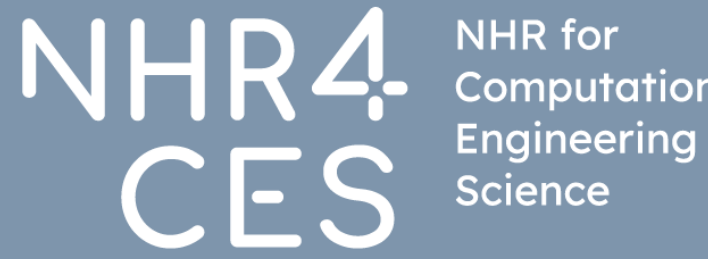

Computational

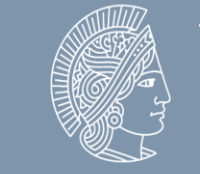

**TECHNISCHE UNIVERSITÄ** DARMSTADI

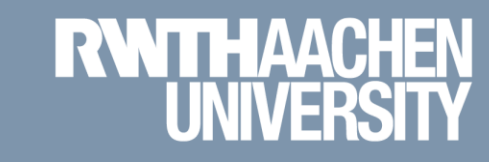

## **Application for computing time NHR4CES / HPC.NRW / RWTH**

How can I get access to supercomputers?

Tim Cramer

GREAT COMPUTING COMES WITH GREAT SUPPORT.

#### Application for Computing Time | Tim Cramer Matthews 2008-2024

**NHR4CES NHR4CES**

#### National High Performance Computing Center for Computational Engineering Sciences

- − Part of the association for National High Performance Computing (NHR)
- Aims to provide scientists at German universities with
	- − the computing capacity they need for their research
	- − skills for the efficient use of this resource
- − NHR4CES collaborate in topic-specific Simulation and Data Laboratories and Cross-Sectional Groups

**Compact Lines** 

− Common computing time application processes

IT Center at RWTH Aachen (picture: © Quadflieg)

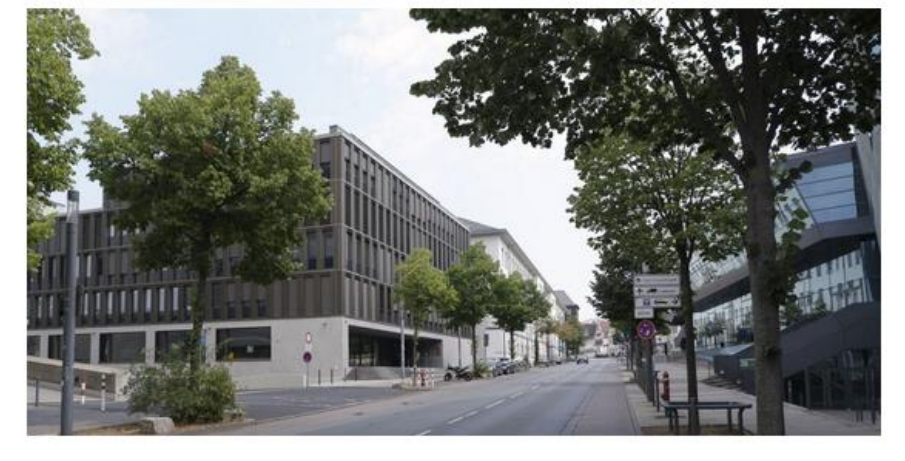

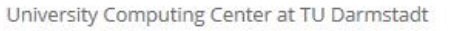

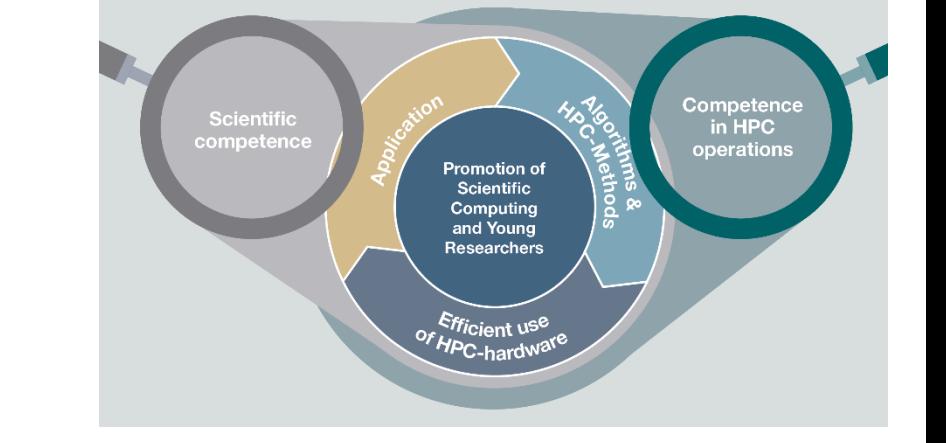

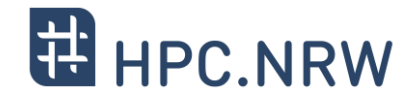

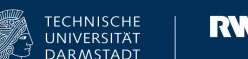

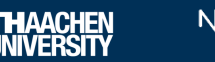

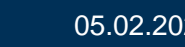

**Introduction**

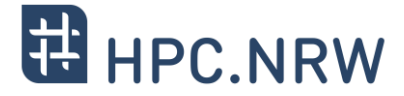

- − HPC resources are expensive
	- − Up to 15 Mio € per Tier-2 system (expected life time: ~5 years)
	- − Local staff for administration, maintenance, support, review processes, procurements, etc.
	- − ~ 1 Mio € power consumption per year / system (depending on system size)
- − Funding agencies (DFG, NRW, Bund, etc.)
	- − Usage only for scientific purpose (e.g. crypto mining strictly forbidden)
	- − HPC operators have to ensure scientific usage
		- − Compute time application & review
		- − Project monitoring
		- − Project reports

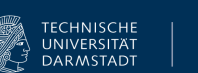

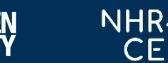

#### **Recap: HPC Pyramid**

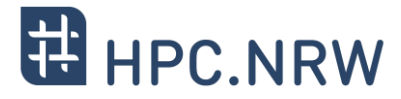

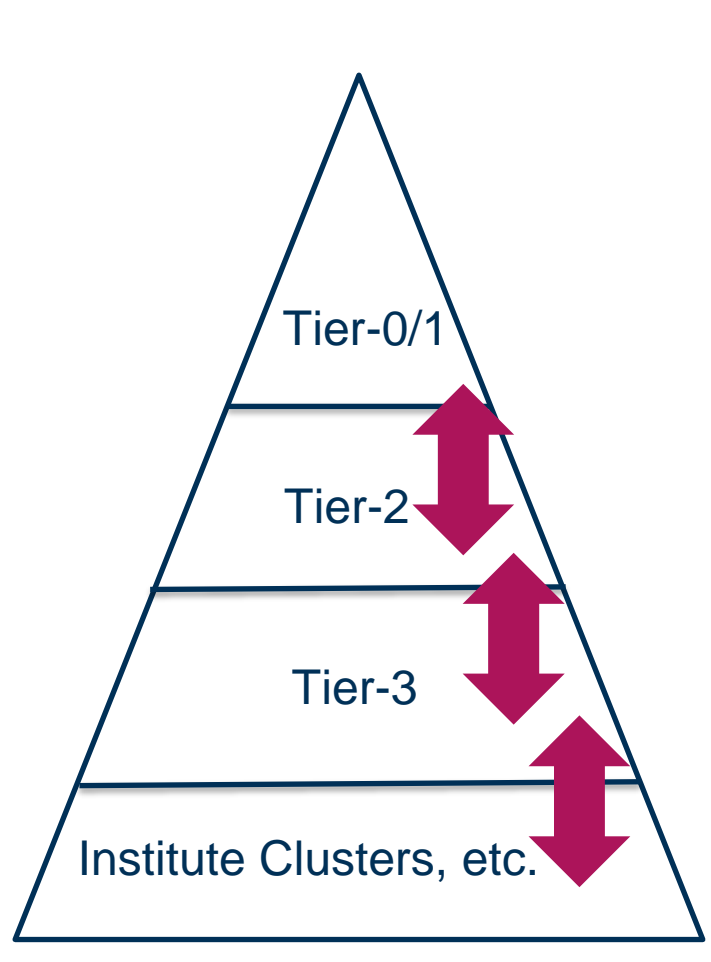

#### **Tier 0: European Level**

- − Partnership for Advanced Computing in Europe (PRACE)
- − <https://prace-ri.eu/hpc-access/calls-for-proposals>

#### **Tier 1: National Level (large scale)**

- − Gauss Centre for Supercomputing (GCS)
- − Jülich (JSC), Munich (LRZ), Stuttgart (HLRS)
- <https://www.gauss-centre.eu/for-users/hpc-access>

#### **Tier 2: Regional-National Level**

- − Nationales Hochleistungsrechnen (NHR): [https://www.nhr-verein.de](https://www.nhr-verein.de/)
- − Gauss Allianz (GA): [https://gauss-allianz.de](https://gauss-allianz.de/)
- − Aachen, Cologne, Paderborn (and others outside NRW)

#### **Tier 3: Regional Level**

− E.g. local universities

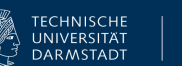

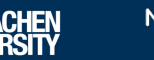

#### Application for Computing Time | Tim Cramer **Camerage Computer Computing Transfers 1999** TECHNISCHE **NETWITHAACHEN**<br> **Application for Computing Time | Tim Cramer** 05.02.2024

#### Are PRACE: European Centers C vou a scientist of BSC (ES), CINEACA (IT), GCS  $no$ a German university or re-(DE), GENCI (FR), CSCS (CH) search institu-(Very large scale projects) tion? yes yes Are Do you a scientist vou have the no no of a university or research need for a very largeinstitution in scale project? NRW? **EL** HPC NRW yes  $no$ IT Center RWTH Aachen. ITC Aachen C Do Do

#### **Quick Reference Cards**

**START** 

#### − Information as quick reference cards: <https://hpc.dh.nrw/en/hpc-access/application-for-hpc-resources>

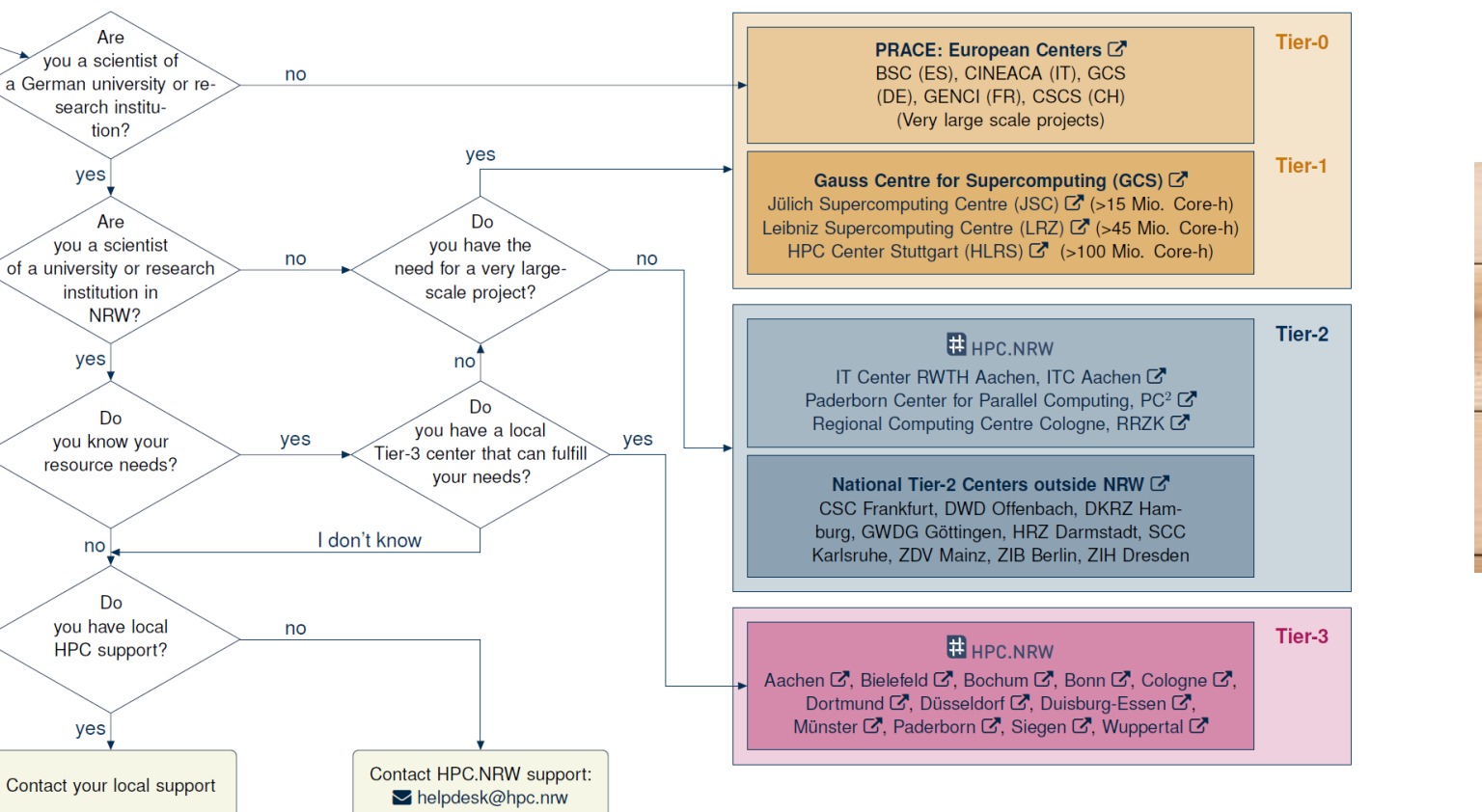

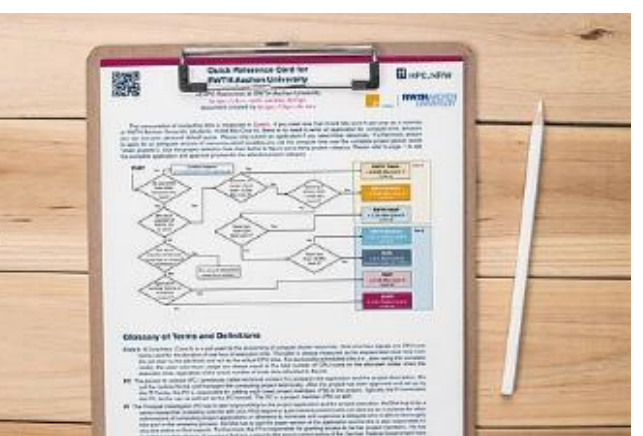

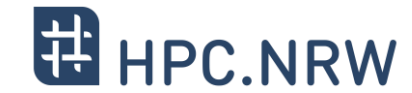

#### **Roles and Tasks**

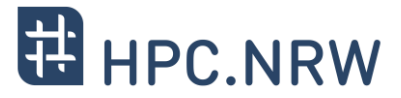

- − Principal Investigator (PI)
	- − Responsible for the project application
	- − Needs to be a senior researcher (e.g., a leading scientist with a Dr./PhD degree)
	- Can also act as reviewer for other NHR projects
	- − Has to sign the proposal
	- − Responsible for status report
	- − Can grant access to further Project Members (PM)
- − Person of Contact (PC) *[formally known as Technical Contact (TC)]*
	- − Prepares the application and the project description
	- Fills out the (online) forms
	- Manages the computing project technically
	- − Can grant access to further Project Members (PM)
	- Responsible for adding members to the project
- − Project Member (PM)
	- − Can use the granted computing time
	- − Can be ANY person selected by the PI/PC, independent of the affiliation

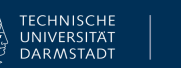

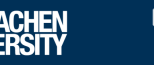

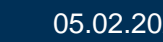

#### Application for Computing Time | Tim Cramer **1990 Computing The Camer** 1990 Camer 1990 Camer 1990 Camer 1990 Camer 1990 Camer 1990 Camer 1990 Camer 1990 Camer 1990 Camer 1990 Camer 1990 Camer 1990 Camer 1990 Camer 1990 Cam

Exception: RWTH projects for members of FZJ

#### **Who can use the computing resources at RWTH Aachen University?**

- − Authorized users without computing project application
	- − Members of RWTH Aachen University
	- Members of the UKA for research and teaching (FB10)
	- Persons with partner status of RWTH Aachen University
- − Authorized users through JARDS computing project application
	- − Members of German public or government-approved teaching and research institutions
	- Members of non-university research institutions need a PI who owns a Ph.D. / professorship from a German university
	- − Members of non-university research institutions are still welcome as project members (PMs)
- − Projects require a Principle Investigator (PI)
	- − Leading researcher (usually with doctorate)
- − Citizens of countries that are subject to the export control policy of the German Federal Government may need additional authorization from the German Federal Office for Economic [Affairs and Export Control \(BAFA\)](http://www.ausfuhrkontrolle.info/) before they are allowed to use HPC resources

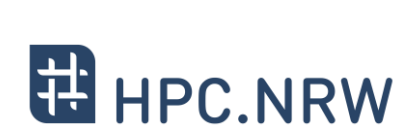

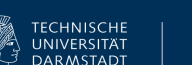

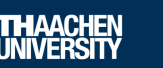

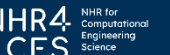

#### **How to apply for computing resources?**

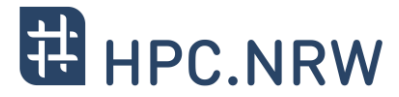

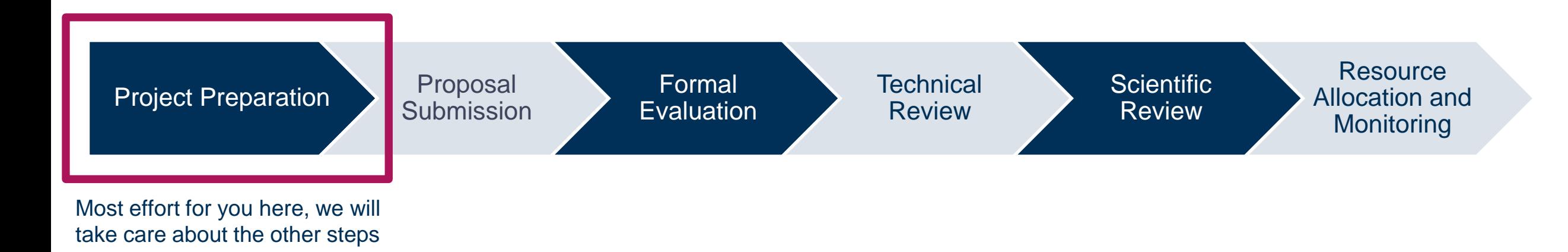

#### Really? So complicated? I just want to do research!

 $\rightarrow$  Don't be afraid! It is not that bad ;-)

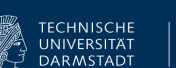

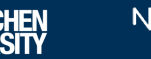

#### **Project Preparation 1/6**

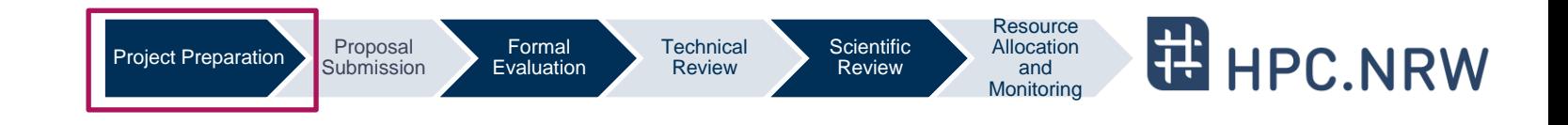

- − Effort for proposal depends on amount of required resources
- − Resource estimation (allocation in Mio-Core-h)
	- − Core-h := Usage / reservation of one core for one hour
	- − Example Core-h: Using one compute node with 96 cores for one year (24/7): 96 cores \* 24 h \* 365 days = 0.84 Mio Core-h
	- − Example Memory: Many HPC systems are equipped with 2-4 GB per core.
- − Trial accounts / test projects possible ("PREP")

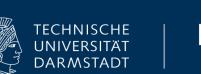

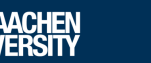

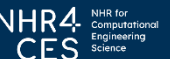

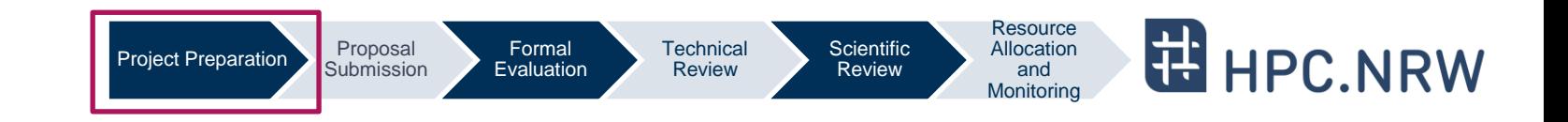

**I want to use GPUs! Why are you talking about Core-h?**

- − GPU resources are **not** accounted in a specific metric like "GPU hours (GPU-h)"
- − We account all resource in Core-h for historical reasons / simplification
- − Mapping Core-h ← → GPU-h exists:

#### **One GPU-h corresponds to 24 Core-h**

− Example: Using one GPU for one year (24/7): 24 cores \* 24 h \* 365 days = 0.21 Mio Core-h

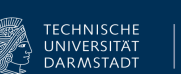

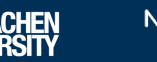

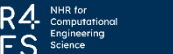

#### **Project Preparation 3/6**

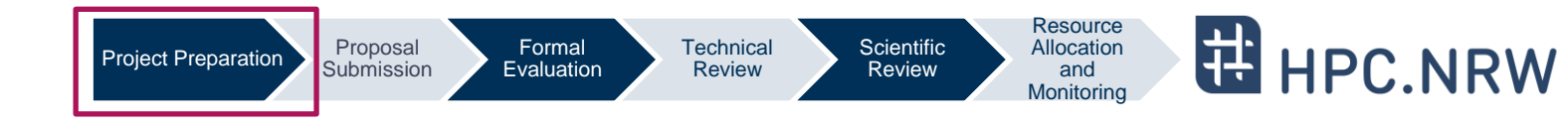

− Identify a fitting project category

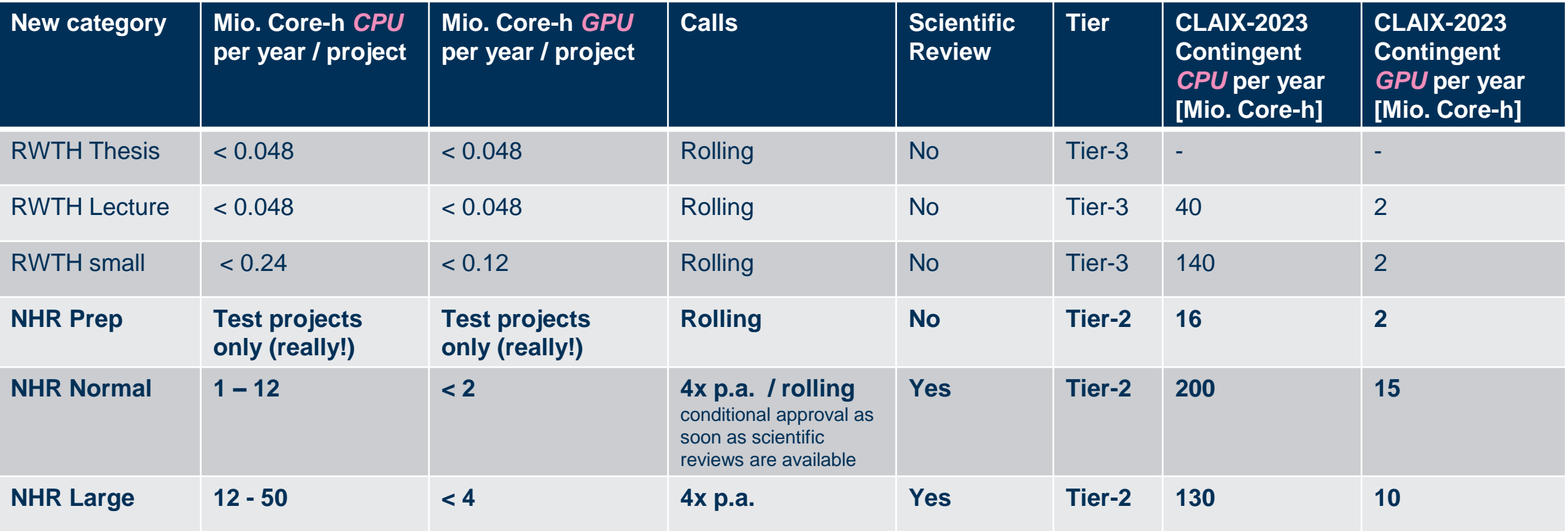

New limits

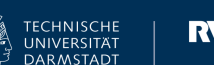

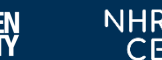

#### **Resource E HPC.NRW Project Preparation 4/6** Project Preparation Proposal Formal **Technical Scientific** Allocation Evaluation Review Review Submission and **Monitoring**

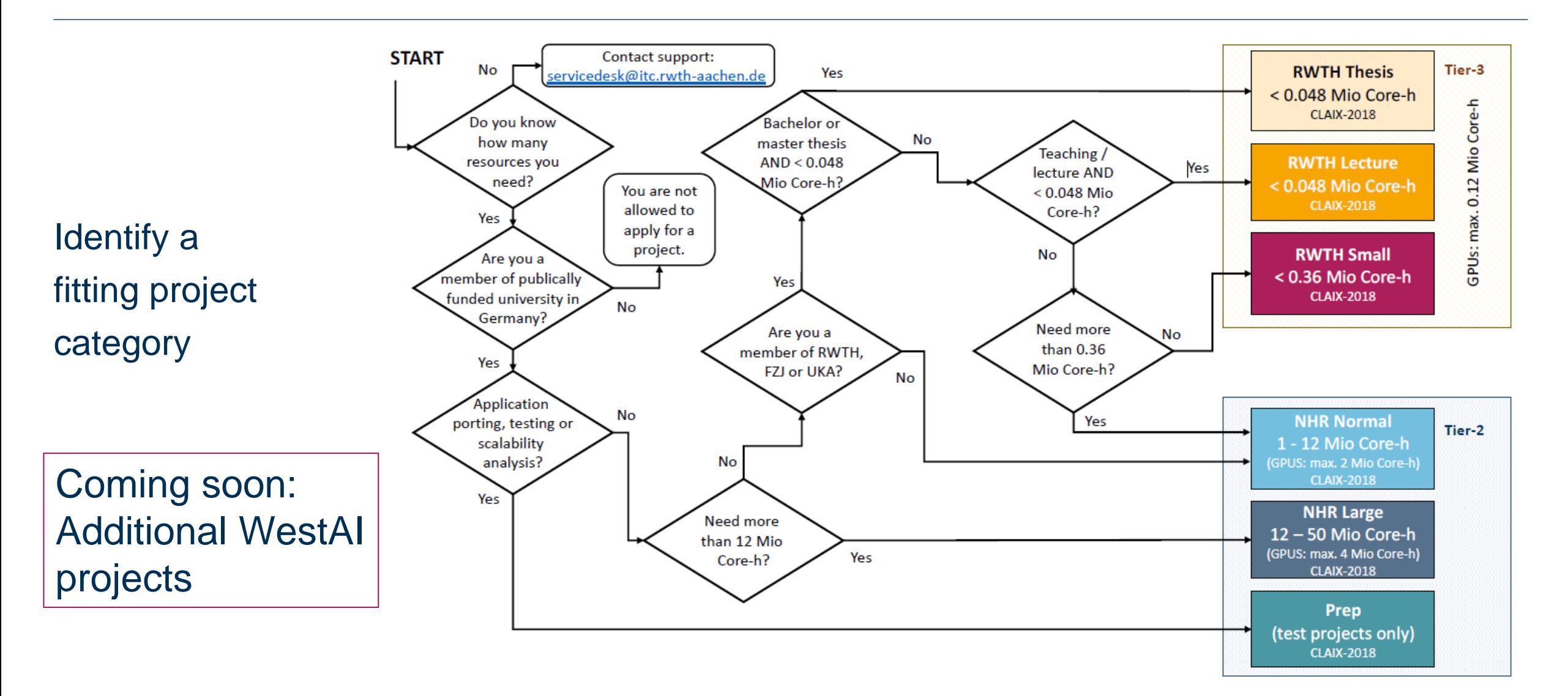

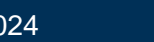

#### **Project Preparation 5/6**

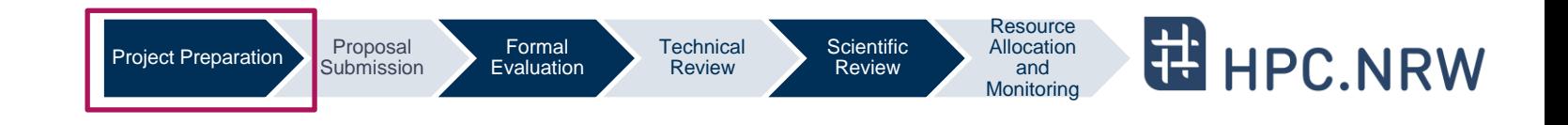

- − For larger projects you need to provide scaling information
	- − Tutorial: [https://hpc-wiki.info/hpc/Scaling\\_tutorial](https://hpc-wiki.info/hpc/Scaling_tutorial)
- − Prepare a project description (templates can typically be found on the local websites)
	- − Most important part, will be scientific reviewed
- − NHR categories
	- − **Only** the Resource Allocation Board (RAB) decides about computing resources

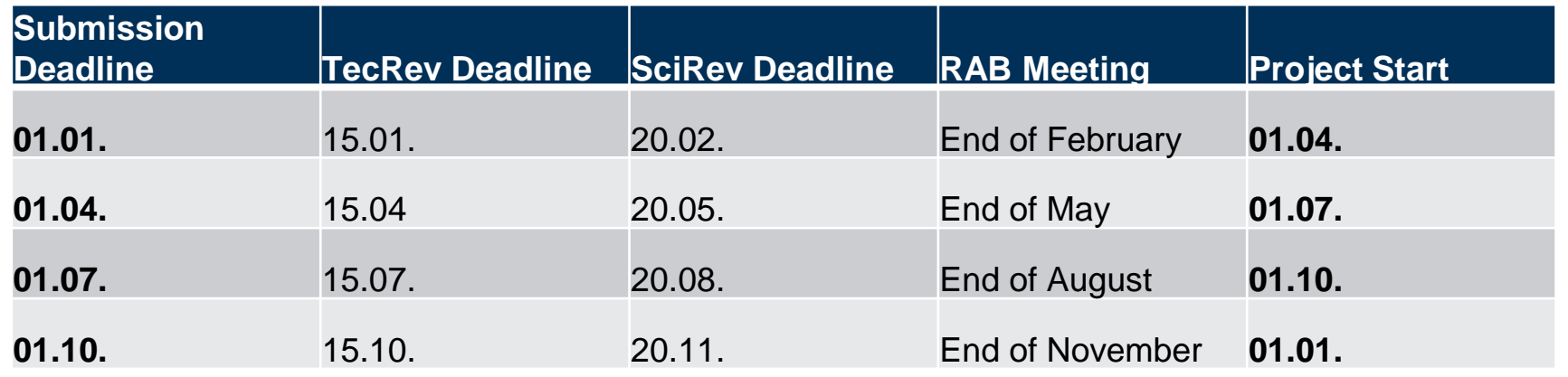

"periodical procedure" (German: "getaktetes Verfahren")

 $\rightarrow$  Even for NHR normal: Formal resource allocation only after the meeting of the RAB

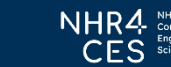

#### **Project Preparation 6/6**

**Resource EE** HPC.NRW **Project Preparation** Proposal Formal **Technical Scientific** Allocation Submission Evaluation Review Review and **Monitoring** 

NHR4CES Projects

- − New step by step guide
- − [https://www.nhr4ces.de/hpc](https://www.nhr4ces.de/hpc-access/)[access/](https://www.nhr4ces.de/hpc-access/)

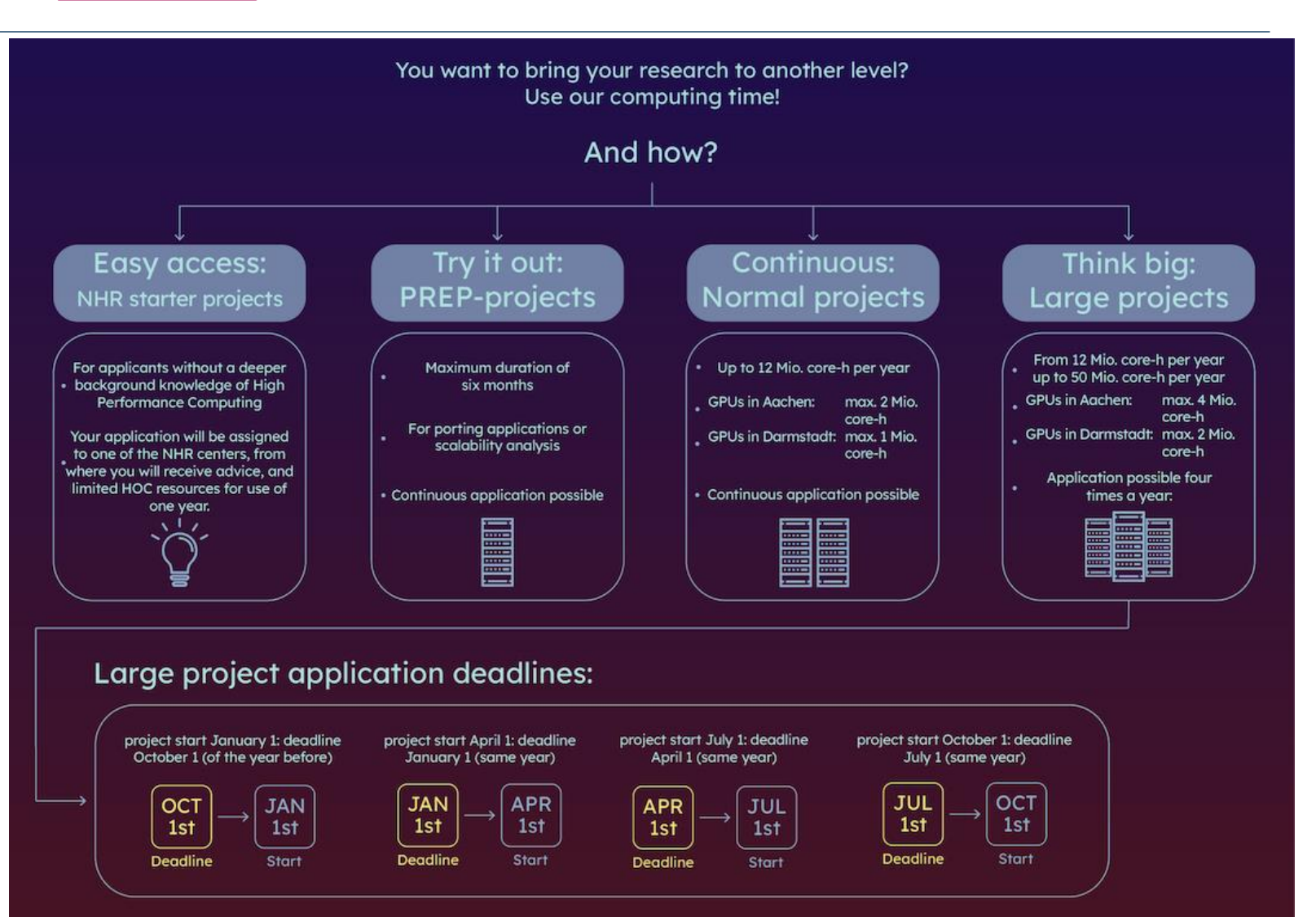

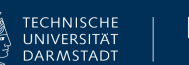

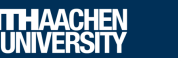

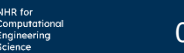

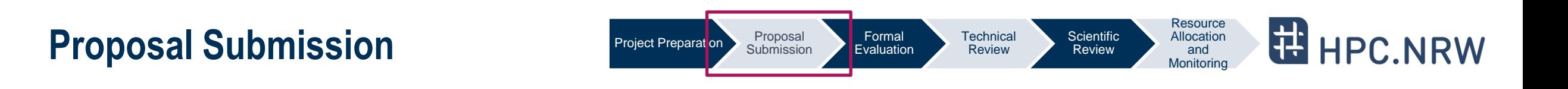

- 1. Use the local submission system (JARDS)
	- − RWTH categories<https://www.itc.rwth-aachen.de/hpc-project>
	- − NHR4CES:<https://www.nhr4ces.de/hpc-access/>
- 2. An external Principal Investigator (PI) has to sign the application
- 3. Send signed and scanned proposal

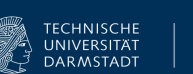

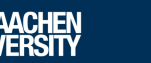

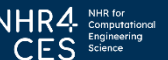

#### **Formal Evaluation & Technical Review**

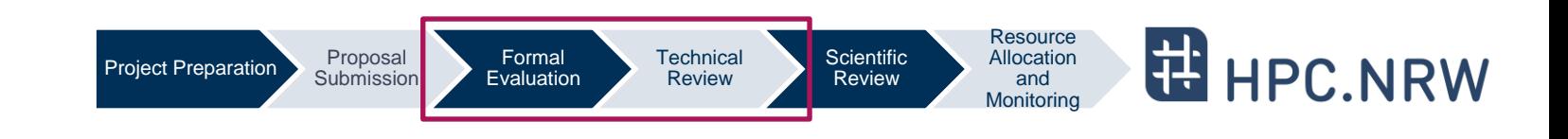

#### **Formal Evaluation**

- − Formal aspects of a project are verified by the HPC center (e.g., Is the PI a professor or owns an Ph.D?)
- − PI (or contact person) will be contacted if questions/problems show up
- − Duration: usually some work days

#### **Technical Review**

- − HPC experts will check your proposal for technical feasibility (e.g., availability of requested resources, software, etc.)
- − Duration: up to two week

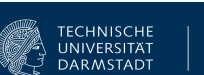

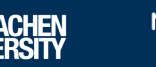

#### **Scientific Review**

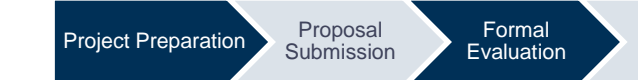

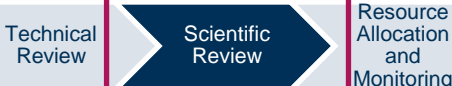

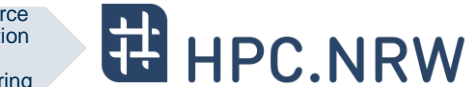

- − Not done for test (or smaller) projects
- − We select 1-3 reviewer (=experts in the corresponding scientific domain)
- − Depending on project size: Internal (=RWTH) or external experts
- − Single-blind review
- − Reviewers check the scientific soundness
- − Duration:
	- − Rolling calls: usually 4-6 weeks
	- − Fixed date calls: up to 10 weeks (depending on deadlines)
- − Note: If your project proposal is successful, you might be requested as review for other projects in future (also from other NHR centers!)

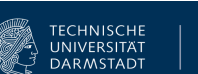

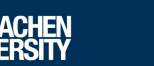

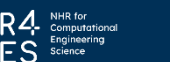

### **Resource Allocation and Monitoring 1/3**

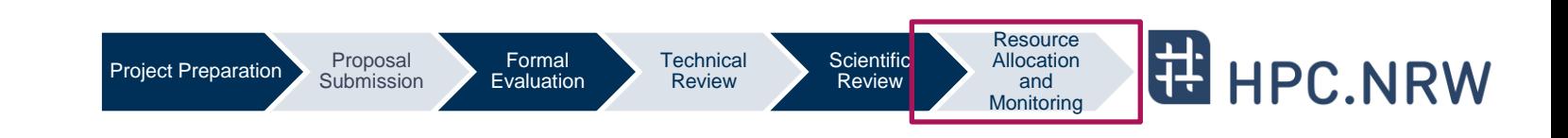

- − The Resource Allocation Board (RAB, "Vergabegremium") decides about the resources for the project
- − In case of success:
	- − generate an account (if not done already)
	- − add members to the approved compute project
	- − prepare and submit job scripts for the project
	- − obtain the project account information (quota, usage, etc.)
- − Typical time for a project: One year
	- − Uniform resource consumption on monthly-base expected
	- − You might borrow Core-h from next month or use from last month

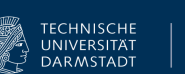

### **Resource Allocation and Monitoring 2/3**

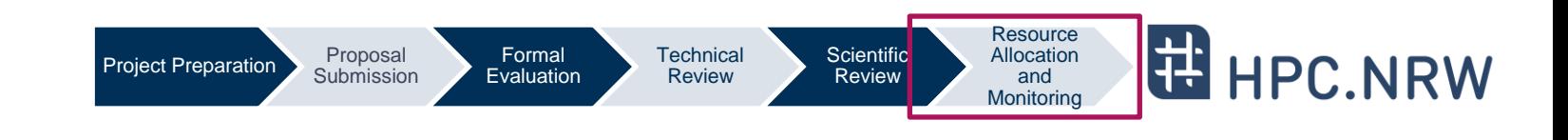

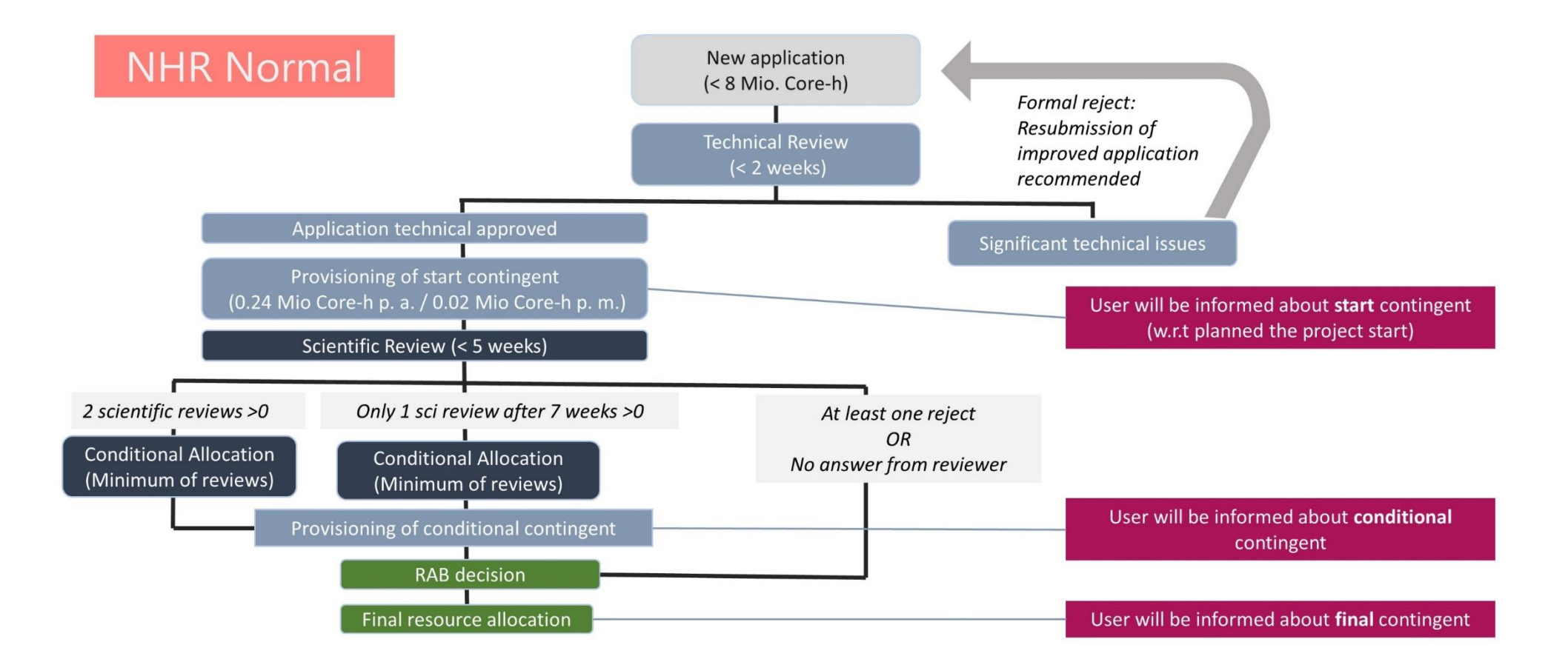

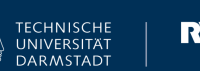

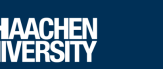

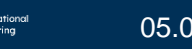

### **Resource Allocation and Monitoring 3/3**

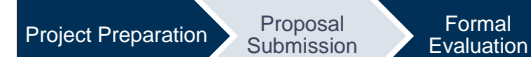

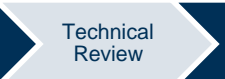

**Scientific** Review

Formal

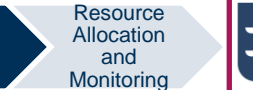

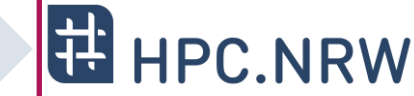

- − Technically every project on the cluster has a certain budget
- − Example Aachen (command line tool):
	- − Sliding Window (3 months)
		- 1000 (remainder from previous month)
		- + 50000 (for the current month)
		- + 50000 (for next month)
		- 59000 (consumed this month)
		- = 40000 Core-h left over to be consumed this month at most!

#### OR:

Core-h left over for this month\*:  $50000 * -20\% = -10000$ 

\* 200%: No core-hours were used during the previous and the current month -101%: The usage for the current and the previous month is > three months' quota

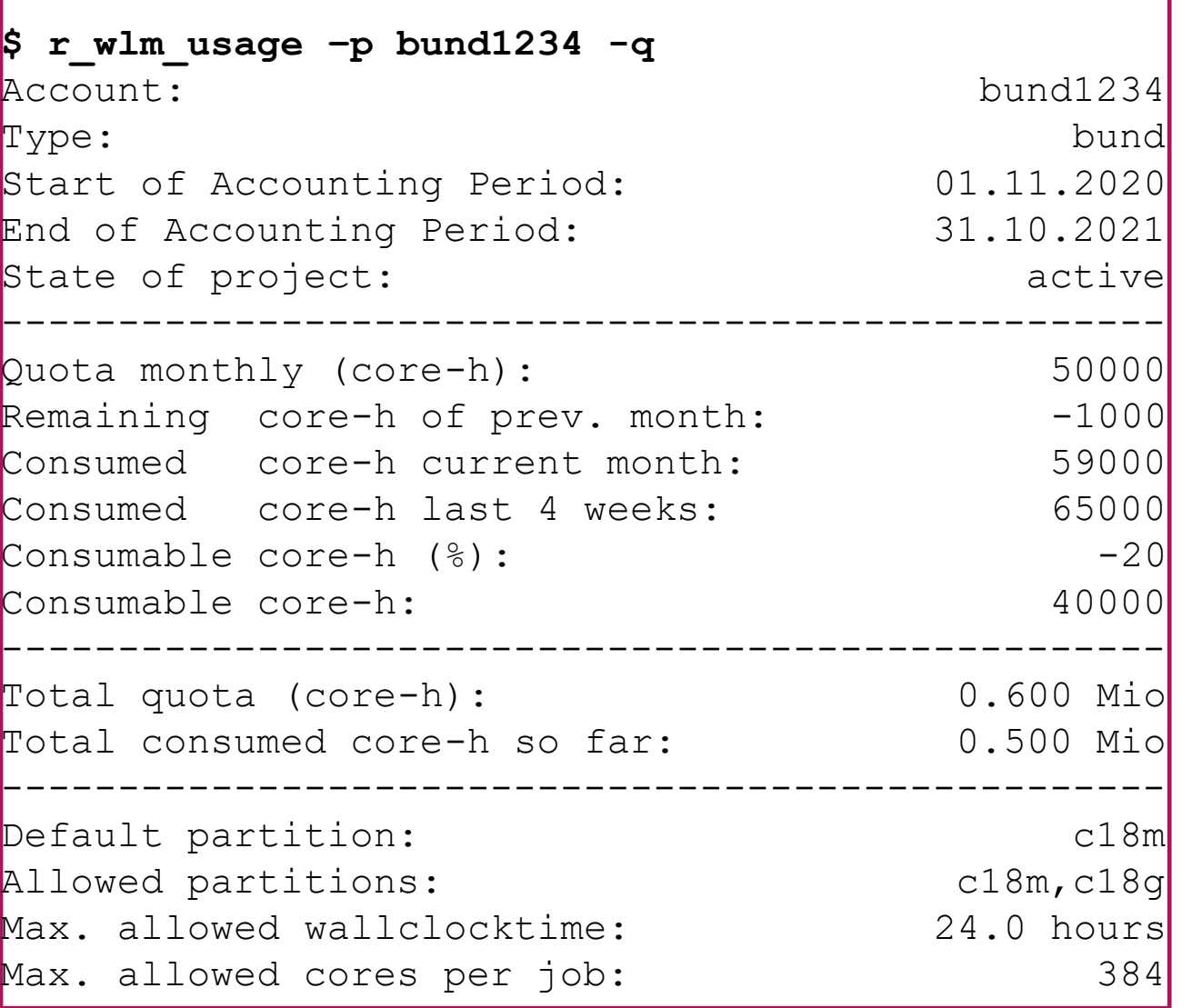

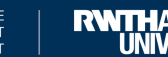

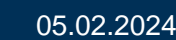

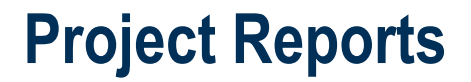

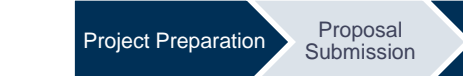

Formal Evaluation **Technical** Review **Scientific** Review

**Resource** Allocation and **Monitoring** 

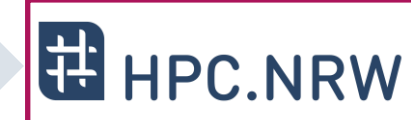

- − After the project you have to provide a report about the scientific results
- − Acknowledgments in related publications required

#### $\rightarrow$  Both helps the HPC centers to argue for new future HPC resources

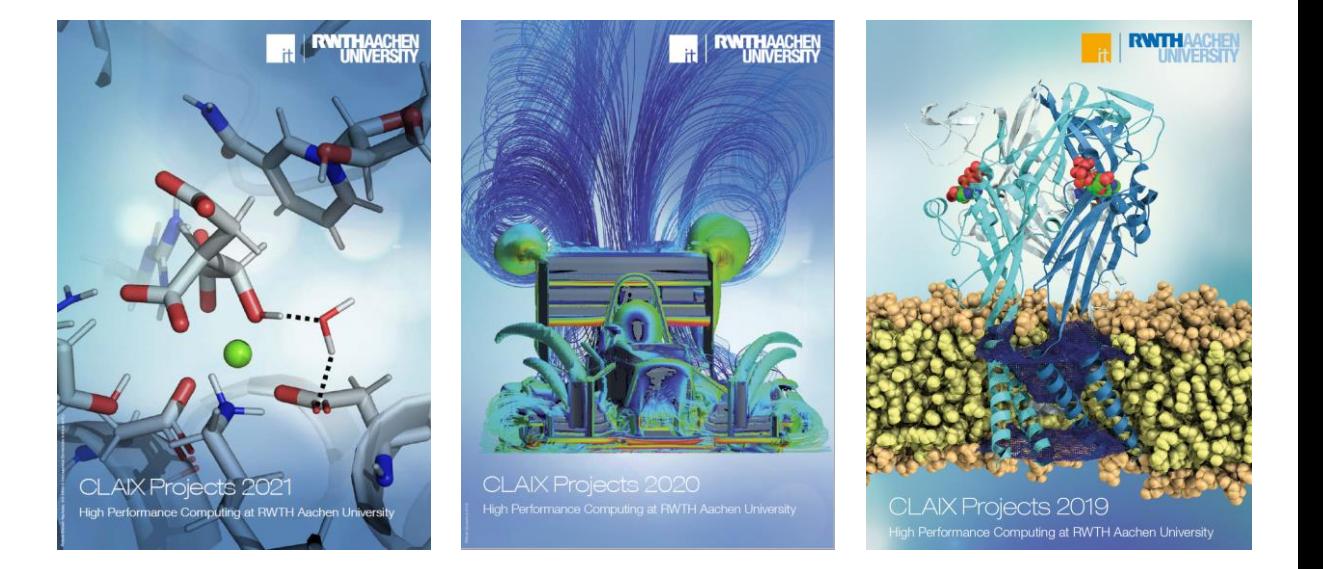

<https://www.itc.rwth-aachen.de/cms/it-center/IT-Center/Publikationen/~ljja/Jahresberichte/?lidx=1>

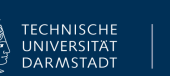

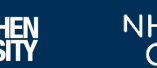

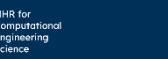

**Conclusion**

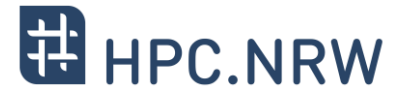

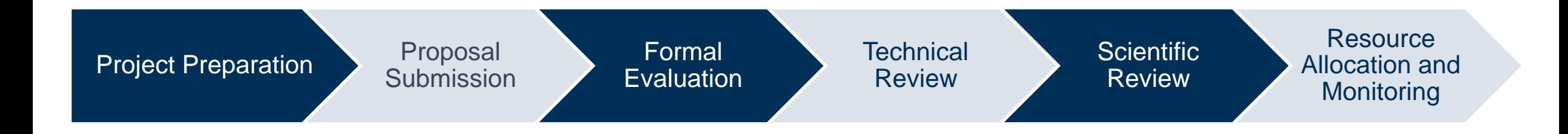

# Questions?

Application for Computing Time | Tim Cramer **1990 Computing Transference 1990 Consumer 1990 Computing Time | Tim Cramer** 1990 Computing 1990 CES Science 1990 CES Science 1990 CES Science 1990 CES Science 1990 CES Science 1

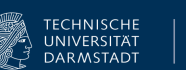

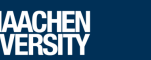

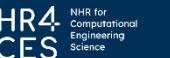